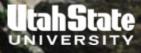

# LECTURE #17

# ADDITIONAL HSPF FEATURES

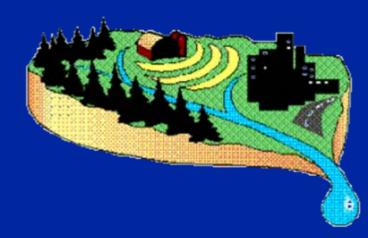

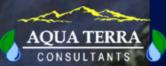

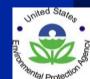

# **ATMOSPHERIC DEPOSITION OVERVIEW**

### **Types of Deposition Dry Deposition**

- Input as areal flux rate ADFX
- Specified as lb/ac or kg/ha per interval

# Wet Deposition

- Input as concentration in rainfall ADCN
- Specified as mg/l and converted internally to lb/ac.in or kg/ha.in

## Methods of Specifying Deposition Monthly-varying

- User gives value for first day of each month in MONTH-DATA block
- Daily values interpolated from these values

### **Time Series**

• User supplies an input time series in WDM file

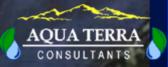

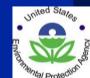

# HSPF MODULE SECTIONS AND CONSTITUENTS RECEIVING ATMOSPHERIC DEPOSITION

#### **PERLND and IMPLND**

Unit area fluxes added to surface or upper zone Dry Flux: ADDR = ADFX Wet Flux: ADWT = PREC \* ADCN

PQUAL PEST NITR PHOS TRACER Overland flow-associated constituents
Pesticides-crystalline, adsorbed, solution
NO3-N, NH3-N, and Organic N in surface and upper zones
PO4-P and Organic P in surface and upper zones
Tracer in surface and upper zones

IQUAL

Overland flow-associated constituents

#### **RCHRES**

Total fluxes added to dissolved storage Dry Flux: ADDR = ADFX \* SAREA Wet Flux: ADWT = PREC \* ADCN \* SAREA

CONS GQUAL NUTRX PLANK Conservative constituents General constituents NO3-N, NH3-N, and PO4-P Organic N, P, and C

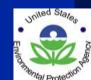

# LATERAL INFLOW OVERVIEW

The existing outflow of any constituent for any PERLND or IMPLND may be routed as inflow to a downslope PERLND or IMPLND.

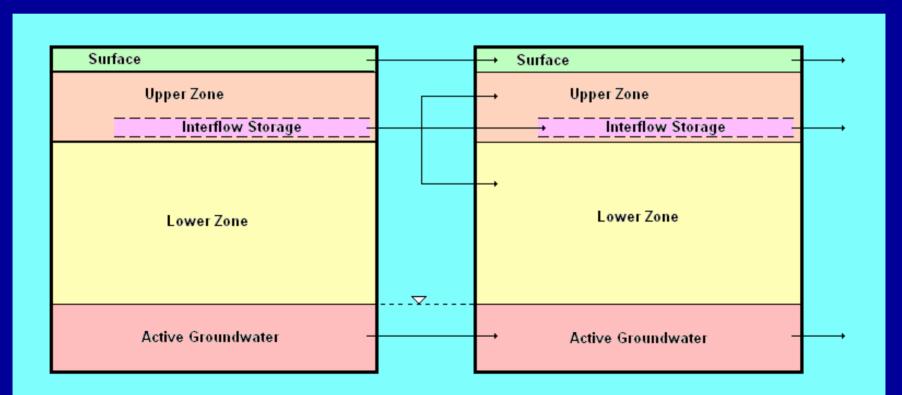

# LATERAL INFLOW METHODS

### MASS BALANCE CONSTITUENTS

These constituents are modeled by tracking a storage and all input and output fluxes (e.g., flow, sediment, QUALOF).

Lateral inflow is simply a direct transfer of mass of material to the storages in the downslope segment. Permissible storages are surface, upper zone, interflow, lower zone, and active groundwater.

### **CONCENTRATION CONSTITUENTS**

These constituents are modeled by assigning a concentration to the outflow of water or sediment (e.g., temperature, DO, QUALSD)

Lateral inflow is handled by altering the existing outflow concentration as a function of the inflow concentration. This change may affect sediment-associated outflow, surface runoff, interflow, and baseflow. There is no effect on the upper or lower zones since these have no storages or direct outflows.

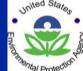

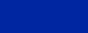

# LATERAL INFLOW PARAMETER INPUT

### MASS BALANCE CONSTITUENTS - None

#### **CONCENTRATION CONSTITUENTS**

Weighting factors are used to specify the effect of lateral inflows on the effective outflow concentration. Separate factors are specified for each relevant soil layer (surface, baseflow, etc.) The PERLND table appears below.

### LAT-FACTOR

<PLS> Sediment Surface Interflow Baseflow \*\*\* # # SDLFAC SLIFAC ILIFAC ALIFAC \*\*\* 1 5 0.3 0.5 0.5 0.4 END LAT-FACTOR

Effective outflow concentration is computed each timestep as the weighted average of the original computed concentration and the lateral inflow concentration.

Refer to Time Series Catalog for details of the lateral inflow time series.

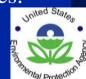

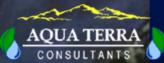

# **SPECIAL ACTIONS OVERVIEW**

Special Actions are used to represent the effects of processes that are not addressed by the model algorithms - particularly *human intervention* in the natural system.

They are commonly used to:

- 1. Alter miscellaneous parameters for natural processes not explicitly modeled.
- 2. Modify soil storages of agricultural chemicals to represent fertilizer and pesticide applications.
- 3. Alter soil characteristics to represent effects of agricultural operations.

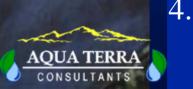

Perform reservoir operations that are too complex to represent with existing options.

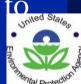

| SPECIAL<br>TYPE                      | ACTIONS TYPES<br>EXAMPLE OF USAGE                                                                                                    |
|--------------------------------------|----------------------------------------------------------------------------------------------------|
| Basic                                | One-time alteration of a parameter or storage                                                                                                    |
| Repeated                             | Annual fertilizer applications on same date                                                                                                    |
| Conditional                          | Avoid applying chemicals during a rain event by using a logical condition                                                                                |
| Deferred                             | Re-attempting a failed conditional action after a specified delay                                                                                        |
| Undated                              | Reservoir operation rule applied every interval of the run                                                                                               |
| Distributed                          | Spread out fertilizer application over several days/weeks to simulate variability in local farming practices                                             |
| User-defined<br>Variable Name        | Create a single name for a compound fertilizer type such as<br>manure, or represent gross operations such as moldboard<br>plowing or harvesting          |
| User-defined<br>Variable<br>Quantity | Gain access to the value of an internal variable for<br>use in a logical condition (e.g., the rainfall in the<br>current timestep) or as an action value |

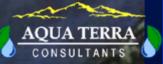

# **SPECIAL ACTION DETAILS**

#### **Basic Action line**

A Special Action modifies a single Target variable at a given point in time. It can be reset to, or incremented by, a given Action Quantity.

#### Math functions

An Action may modify a variable in many different ways (e.g. subtract, multiply, log, exponentiation)

| *** opt    | foplop | dcdts   | yr r  | mo dy | hr | mn  | d   | t  | vnam | s1   | s2  | s3   | ac   | quantity | tc | ts rp  |
|------------|--------|---------|-------|-------|----|-----|-----|----|------|------|-----|------|------|----------|----|--------|
| <* * * * > | <-><   | ><><->< | <> <  | <> <> | <> | <>< | <>< | <> | <>   | <->< | ->< | <->< | <->< | <>       | <> | <-><-> |
| PERLND     | 1      | 3 1     | 976/0 | 06/05 | 12 |     |     |    | SPS  | 2    | 1   |      | *=   | 0.9      |    |        |

#### Repeated

An Action may be repeated, e.g. annually for ten years.

#### Conditional (IF / ELSE IF / ELSE / END IF)

An Action may depend on simulated conditions in the basin by referring to the current value of any variable in any operation.

# **SPECIAL ACTION EDITING IN WINHSPF**

| Agricultural Practices                                                                                                    | Land Segments                                                                                                    |
|----------------------------------------------------------------------------------------------------|----------------------------------------------------------------------------------------------------|
| Plowing<br>Planting<br>Row Cultivation<br>Harvest<br>Pesticide Application<br>Manure Application<br>Nitrogen Fertilizer Application<br>Phosphorus Fertilizer Application | PERLND 11 (OPEN)<br>PERLND 12 (FOREST)<br>PERLND 12 (FOREST)<br>PERLND 14 (RESIDENTIAL)<br>PERLND 15 (COMM/INDUS/TRANS)<br>PERLND 21 (OPEN)<br>PERLND 22 (FOREST)<br>PERLND 23 (AG/OTHER)<br>PERLND 24 (RESIDENTIAL)<br>PERLND 25 (COMM/INDUS/TRANS) |
| Year Mo Day Hr Min<br>1996 6 15 0 0<br>⊽ De                                                                                                    | Repeat Interval Parameter Value                                                                                                    |
| <u>0</u> K                                                                                                    |                                                                                                    |
| Block                                                                                                    |                                                                                                    |

| Edit Special Actions E      | Actions                    | Distributes              | User Define Names          | User Define Quans | Conditions           |
|-----------------------------|----------------------------|--------------------------|----------------------------|-------------------|----------------------|
| OpTyp OpFst OpLs            |                            | / Hr Mn Dsind Typ ∨      | name/Addr Sub1 Sub2<br>ETS |                   |                      |
|                             |                            |                          |                            |                   |                      |
| Records: 1, Actions: 0, Dis | tributes: 0, User Define N | ames: 0, User Define Qua | ans: 0, Conditions: 0      | P                 | re-defined Practices |
|                             |                            | 1 1                      |                            | 1                 |                      |

10 of 12

# **IRRIGATION OVERVIEW**

# **IRRIGATION DEMAND** - Choose one of three methods:

- Input timeseries
- Scheduled applications and rates
- Root zone soil moisture algorithm adapted from AFSIRS (SFWMD)

## WATER SOURCES - Choose up to 3 prioritized sources:

- External to basin, such as canals, pipes, and deep (inactive) groundwater
- A RCHRES
- Local shallow groundwater (AGWS) in a PERLND

# **APPLICATION TARGETS -** Divide among 5 possible storages:

- Interception (sprinkler systems)
- Surface (drip lines)
- Upper zone (shallow buried systems)
- Lower zone (deep buried systems)
- Active groundwater zone (seepage irrigation ditches in field)

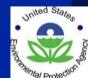

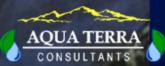

# **ROOT ZONE MOISTURE ALGORITHM**

### Inputs

- Depth (CRDEP), field capacity (FLDCAP), and wilting point (WILTP) for each soil layer.
- Growing season, root depth (CRDEP), and maximum allowable water depletion (AWD) for each crop (up to 3 crops per year).
   CRDEP and AWD may be constant or monthly varying, or may be defined by 4 stages of crop growth.
- Irrigation efficiency (IREFF)
- Fraction of land segment receiving irrigation (ARZI)

### Method

- The root depth and soil layer parameters are used to compute the available water capacity (AWC) and field capacity of the crop root zone
- AWD is the fraction of AWC that may be depleted before irrigation is needed.
- When AWD is reached, net irrigation demand (NIR) is the amount of water needed to raise the root zone water storage up to field capacity.

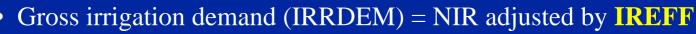